# **CSC321H5 Homework 3.**

**Deadline**: Thursday, Feb. 6, by 9pm

**Submission**: You must submit your solutions as a PDF file through MarkUs. You can produce the file however you like (e.g. LaTeX, Microsoft Word, scanner), as long as it is readable.

**Late Submission**: Please see the syllabus for the late submission criteria.

#### **Question 1. Hand-Coding a Neural Network**

In this problem, we'll find parameters for a multilayer perceptron to check whether four inputs  $x_1, x_2, x_3, x_4$ , where  $x_i \in \mathbb{R}$ , are unique. That is, our network should output 1 if no two input are equal with  $x_i \neq x_j$  for  $i \neq j$ .

We will use a two-layer neural network like this one:

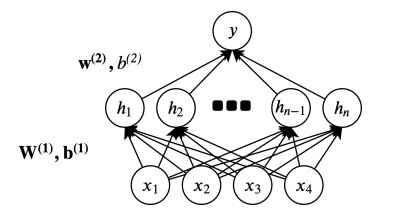

All of the hidden units will use the **impulse activation function**, defined as follows:

$$
\phi(x) = \begin{cases} 1, & \text{if } x = 0 \\ 0, & \text{otherwise} \end{cases}
$$

#### Part  $(a) - 1$  pts

We will use  $n = 6$  hidden units in our hand-coded neural network. Explain why we will not require more than 6 hidden units.

### **Part (b) – 2 pts**

What are the *shapes* of each of the following quantities?

- $W^{(1)}$  the weight matrix containing the weights of the first layer of the neural network
- **the bias vector containing the baises to the hidden layers**
- $W^{(2)}$  the weights containing the weights of the second layer of the neural network
- **the bias containing the baises to the output layer**

## **Part (c) – 4 pts**

Hand-pick a set of weights and biases so that the network correctly implements the desired functionality. Your answer should include the values of  $\mathbf{W}^{(1)}$ ,  $\mathbf{b}^{(1)}$ ,  $\mathbf{w}^{(2)}$ , and  $b^{(2)}$ .

#### **Part (d) – 3 pts**

Show that your network correctly classifies the below three sets of inputs:

- Input 1:  $x_1 = 2, x_2 = 2, x_3 = 1, x_4 = 1$
- Input 2:  $x_1 = 1, x_2 = 2, x_3 = 3, x_4 = 1$
- Input 3:  $x_1 = 1, x_2 = 0, x_3 = 0, x_4 = -1$

### **Question 2. Softmax Activation.**

In lecture 3, we defined the softmax activation as follows:

$$
y_k = \text{softmax}(z_1, ..., z_K)_k = \frac{e^{z_k}}{\sum_{m=1}^{K} e^{z_m}}
$$

**Part (a) – 4 pts**

Compute the derivative *∂y<sup>k</sup> ∂z<sup>k</sup>*

**Part (b) – 4 pts**

Compute the derivative  $\frac{\partial y_k}{\partial z_j}$ , where  $k \neq j$ .

### **Question 3. XOR Problem**

In this question, we'll train a neural network using backpropagation **by hand**. Don't worry, we will only train the network for a single iteration.

Our neural network will have two input features  $x_1$  and  $x_2$ , and two hidden units  $h_1$  and  $h_2$ . The hidden units  $h_1$  and *h*<sup>2</sup> will use the ReLU activation, and for final prediction *y* we will use the sigmoid activation to obtain a prediction between 0 and 1.

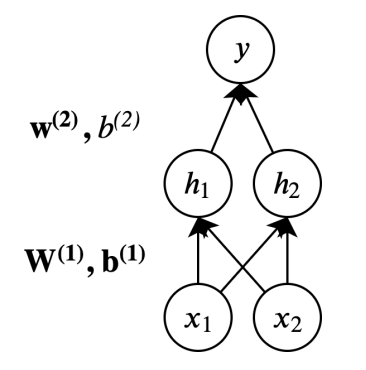

Our training example will look like this:

 $(-\mathbf{x}^{(1)} = [\mathbf{0},\mathbf{0}]^{\mathbf{T}},$   $t^{(1)} = 0$  $(-\mathbf{x}^{(2)} = [\mathbf{0},\mathbf{1}]^{\mathbf{T}},$   $t^{(2)} = 1$  $(-\mathbf{x}^{(3)} = [\mathbf{1}, \mathbf{0}]^{\mathbf{T}}, t^{(3)} = 1$  $(-\mathbf{x}^{(4)} = [\mathbf{1},\mathbf{1}]^{\mathbf{T}},$   $t^{(4)} = 0$ 

# Part  $(a) - 4$  pts

Our initial weights and biases will look like this:

$$
\mathbf{W}^{(1)} = \begin{bmatrix} 0 & 1 \\ 1 & 1 \end{bmatrix}, \mathbf{b}^{(1)} = \begin{bmatrix} 0 \\ 0 \end{bmatrix}, \mathbf{W}^{(2)} = \begin{bmatrix} 1 & 1 \end{bmatrix}, \mathbf{b}^{(2)} = \begin{bmatrix} 0 \end{bmatrix}
$$

Compute the forward pass for each of the four examples. That is, for each  $\mathbf{x}^{(n)}$ , compute  $h_1$ ,  $h_2$  and the prediction *y*. Use the notation  $m_1$  and  $m_2$  to denote the pre-activations values of the hidden states, so that  $h_1 = \text{relu}(m_1)$  and  $h_2$  = relu(*m*<sub>2</sub>). Use *z* to represent the logit of the prediction, so that  $y = \sigma(z)$ .

You may also use the vector representations  $\mathbf{h} = \begin{bmatrix} h_1 \\ h_2 \end{bmatrix}$  $h_2$  $\Big\}, m = \Big\lceil \frac{m_1}{m_1} \Big\rceil$ *m*<sup>2</sup> , but always start with the scalar representations first.

## **Part (b) – 4 pts**

Suppose that we are using a mini-batch size of 1, and that we are using  $\mathcal{L}(\mathbf{x}^{(4)}, t^{(4)})$  to estimate the cost function. Use backpropagation to compute the below terms. For the vector and matrix derivatives, **always start with the scalar derivatives of its elements** before putting them together in vector or matrix.

**Update (Feb 1):** Please use the cross-entropy loss.

$$
\overline{\mathcal{L}} = 1
$$
  
\n
$$
\overline{y} =
$$
  
\n
$$
\overline{z} =
$$
  
\n
$$
\overline{w_k^{(2)}} =
$$
  
\n
$$
\overline{b^{(2)}} =
$$
  
\n
$$
\overline{h_k} =
$$
  
\n
$$
\overline{m_k} =
$$
  
\n
$$
\overline{w_{jk}^{(1)}} =
$$
  
\n
$$
\overline{b_k^{(1)}} =
$$

l,

### **Part (c) – 2 pts**

Assuming a learning rate of 0.5, perform one iteration of weight update based on the values you obtained from part (b).